# Welcome!

github.com/mwinteringham/approval-testing-koans github.com/mwinteringham/approval-testing-app/releases **Please download and load up: Please download the JAR from:**

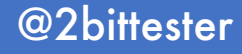

# Approval Testing

Superpower your automation feedback

Mark Winteringham @2bittester

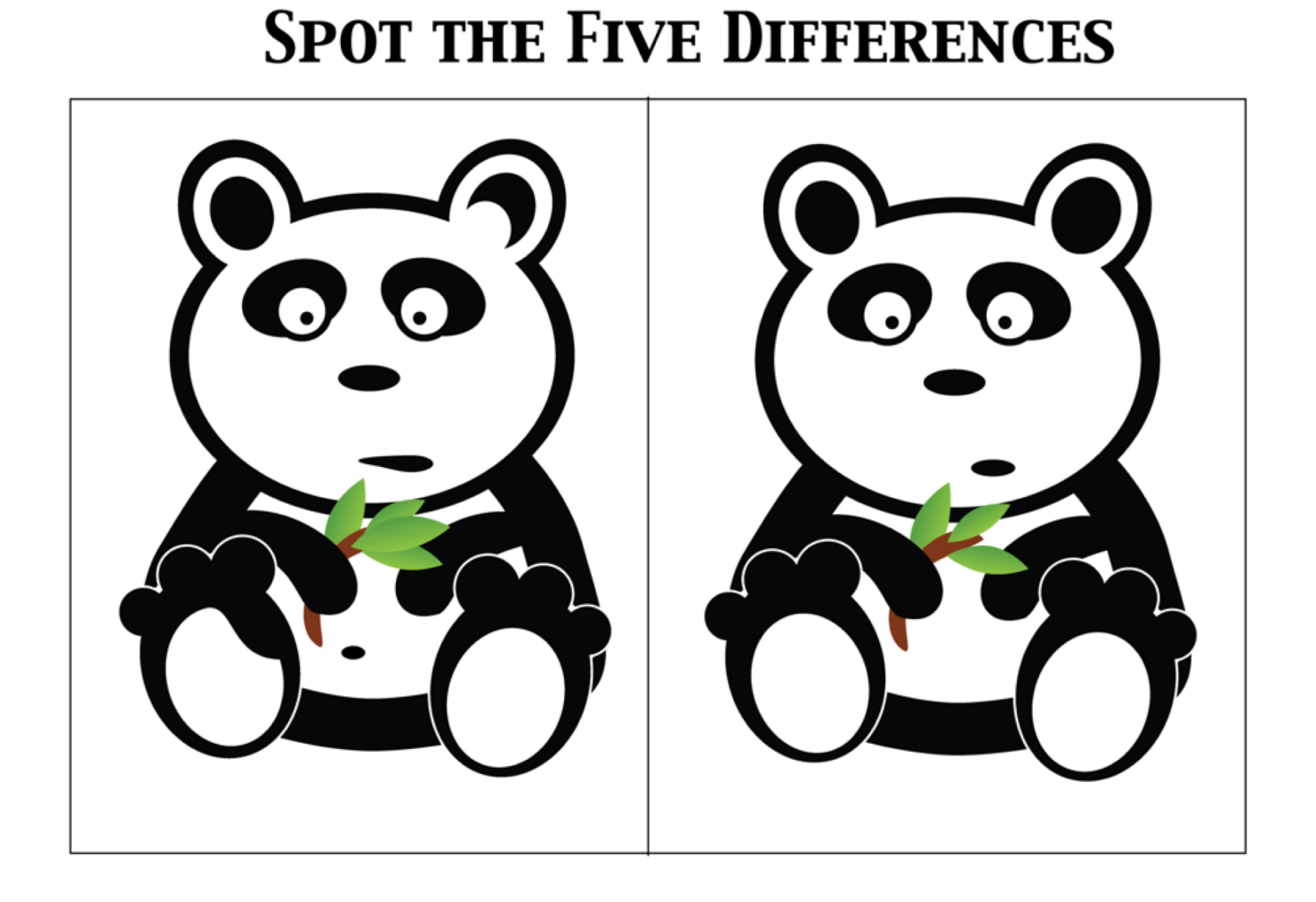

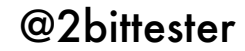

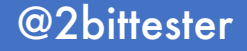

Using only your tests, get ready to test again

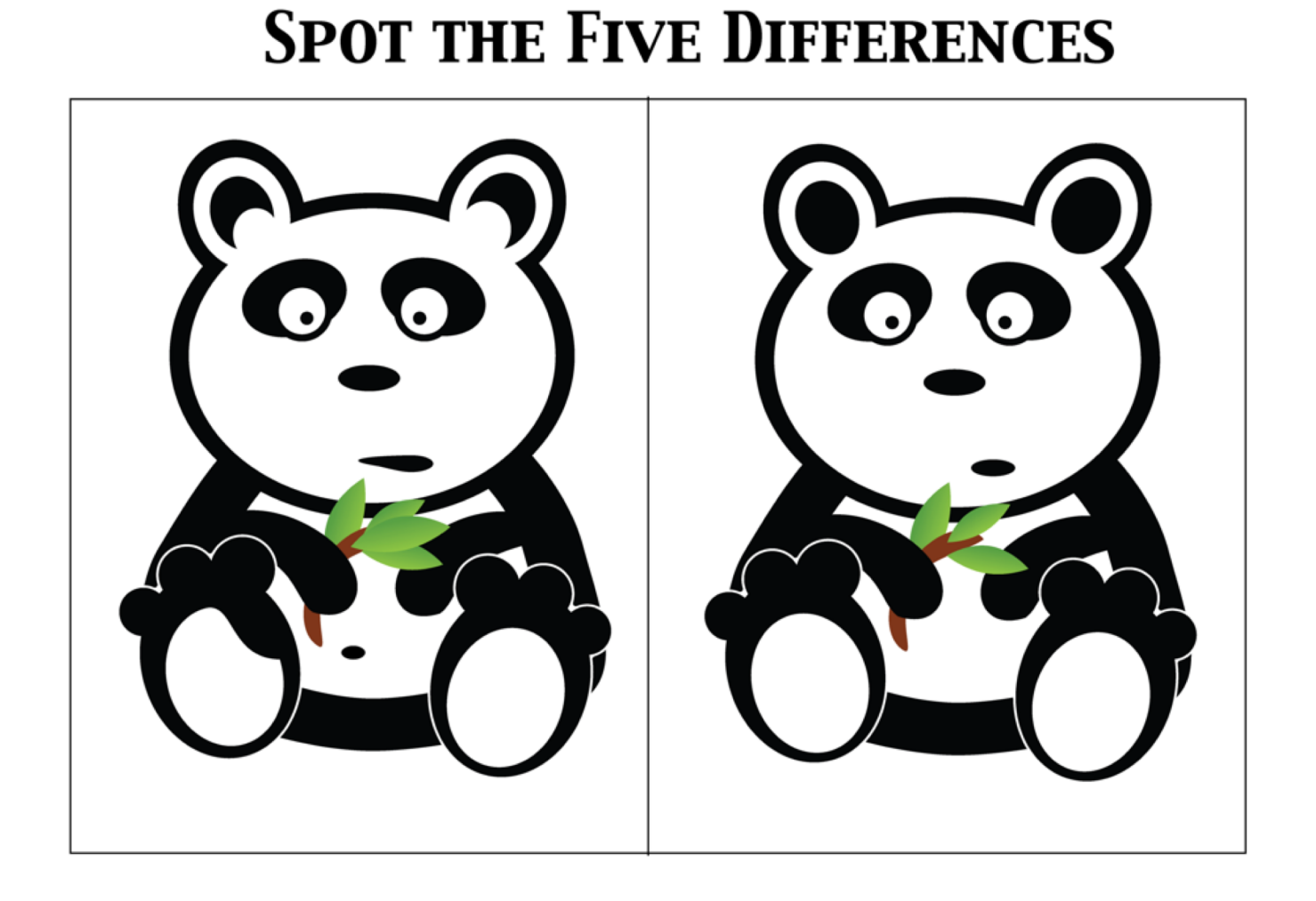

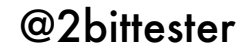

#### **SPOT THE FIVE DIFFERENCES**

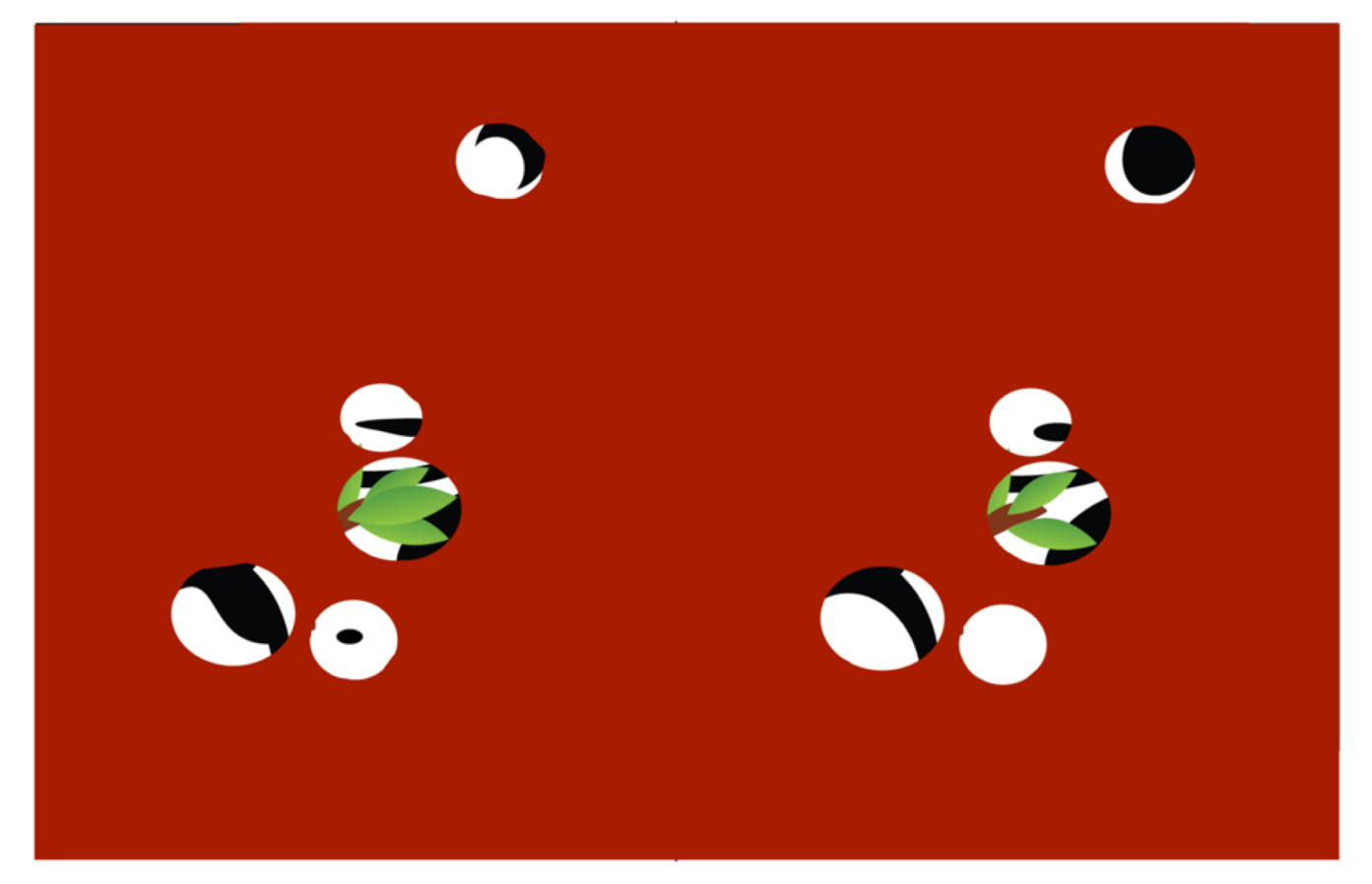

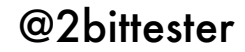

HTTP/1.1 200 OK Content-Type: text/html Connection: keep-alive

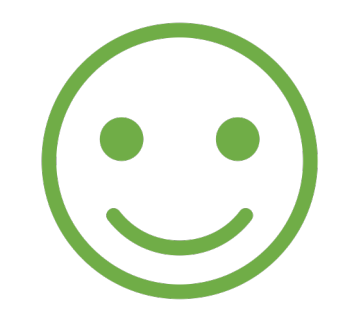

### <body> <p>An error occurred</p> </body>

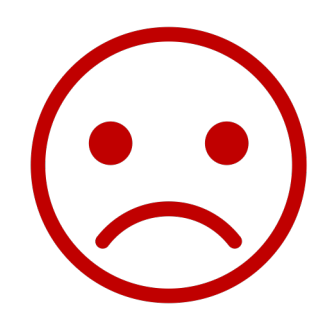

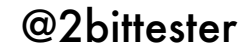

 $\frac{1}{2}$  $\overline{\mathcal{L}}$ 1 "roomid":  $2,$ <br>"roomNumber": 102, "roomid":  $3$ ,<br>"roomNumber": 10<mark>8</mark>,  $\overline{2}$ 3  $\overline{3}$ "type": "Single", "type": "Single", 4 4 "beds":  $4$ , 5 "beds":  $4$ , 5 "accessible": true, "accessible": true, 6 6 "image": "https://www.mwtestconsultancy.co.uk/img/room1.jpg",<br>"description": "This is a lovely room with a very nice room",  $\overline{7}$ "image": "https://www.error.co.uk/img/room1.jpg",  $\overline{7}$ "description": "It's a volcano", 8 8 "features": [ 9 "features": [  $9$  $10$ "Lot's, of, lava"  $10$ "WiFi, Mini-bar, Phone"  $11$  $11$ ],<br>"bookings": [  $\mathbf{L}$  $12$ "bookings": [  $12$ 13 13 14 14  $15$ }  $15$ } Baseline Current

...ries/approval-testing-koans/src/test/java/com/mwtestconsultancy/checks/ExerciseOne.example.received.txt ...s/Testing\_Community/Repositories/approval-testing-koans/src/test/java/com/mwtestconsultancy/checks/ExerciseOne.e

@2bittester

#### **Welcome to the Shady Meadows** booking management system

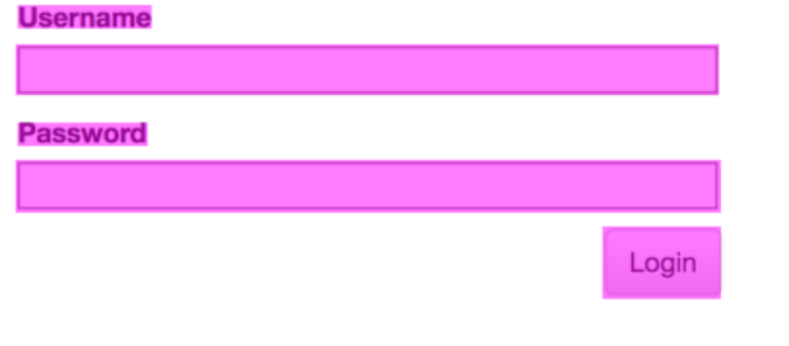

## **Baseline**

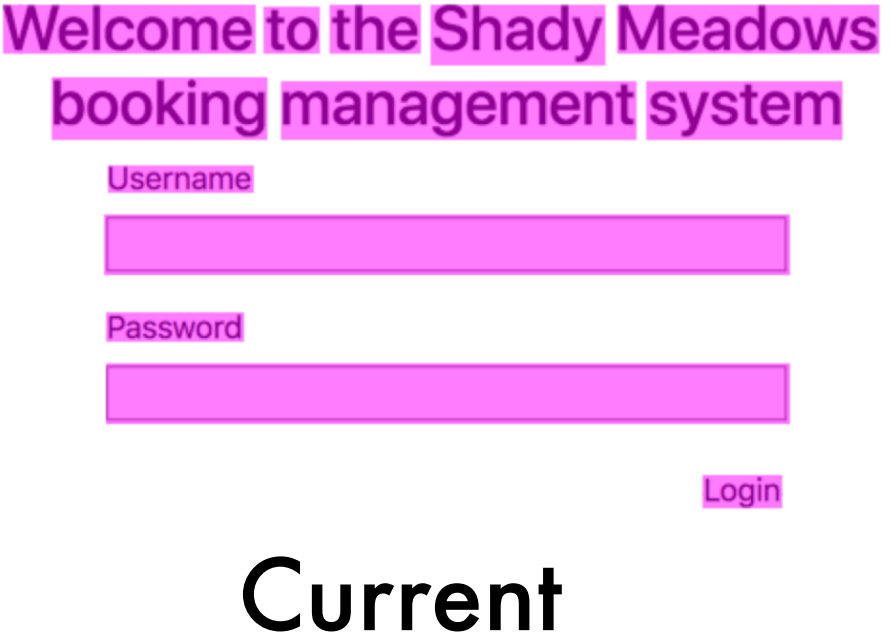

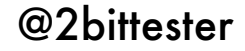

# Let's start with ApprovalTests

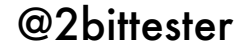

### **Exercise 1**

Please download and load up: github.com/mwinteringham/approval-testing-koans Update the asserts in each test in ExerciseOne class to use ApprovalTests

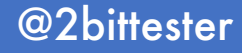

# What if the data changes?

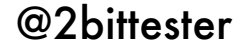

### **Exercise 2**

Please download the JAR from: github.com/mwinteringham/approval-testing-app/releases

Update the asserts in each test in ExerciseTwo class to use ApprovalTests

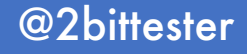

# Approving images?

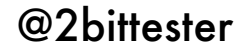

### **Exercise 3**

## Register an account with Applitools applitools.com

## Update the test in ExerciseThree class to take a screenshot and approve it using Applitools

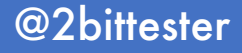

## What is the goal of regression testing?

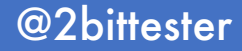

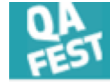

#### **SPEAKERS**

We are proud with our speakers! And we believe in life-long learning. That is why no Dinosaurs on QA Fest - only active practitioners looking for a new knowledge, technology and changes. People who move testing ahead and year by year prove: testing is creative!

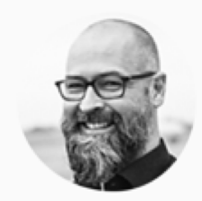

#### Ilari Henrik Aegerter

Managing Director, House of Test GmbH, Switzerland

Ilari Henrik Aegerter has 10+ years of experience in the field, coming from the medical software domain at Phonak AG and progressing to e-commerce at eBay. Cofounder of the International Society for Software Testing (ISST), which advocates for bringing back common sense to testing. Beer Brewer

in  $\otimes$  y

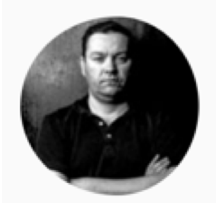

#### Per Thorsheim

Passordninja AS, Norway

Security Consultant, founder & organizer of PasswordsCon.org. Received worldwide attention in June 2012 when he revealed that Linkedin had been hacked. He currently holds the CISA & CISM certifications from ISACA, as well as the CISSP & ISSAP certifications from  $(ISC)2.$ 

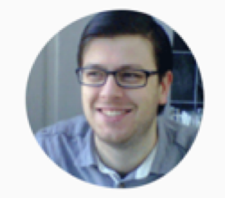

#### Mark Winteringham

Threatvine, UK

Mark is a technical tester, testing coach and international speaker. He is an expert in technical testing and test automation and is a passionate advocate of risk-based automation which he regularly blogs about at mwtestconsultancy.co.uk. Mark is co-founder of the Software Testing Clinic in London.

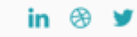

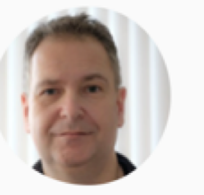

#### **Gerlof Hoekstra**

Atos, Netherlands

Experienced test manager with deep expertise in various domains: banking, insurance, telecom. Gerlof is an inspiring speaker and has presented on many test conferences as well as guest lectures at local universities.

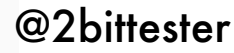

- Olga

Unicorn-C

• Fun, relaxed, cheerful, helpful. QA Hangout.

- Anonymous

1.1  $2.2$  $3.3$  $4.4$  $5.5$ 6.6  $7.7$ 8.8 9.9 10.10

11.11

#### **SPEAKERS**

We are proud with our speakers! And we believe in life-long learning. That is why no Dinosaurs on QA Fest - only active practitioners looking for and the state of the state of the state of the state of the state of the sta testing ahead and year by year prove: testing is creative!

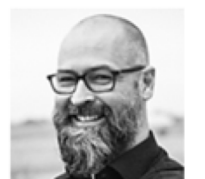

**Ilari Henrik Aegerter** 

#### Managing Director, House of Test GmbH, Switzerland

Ilari Henrik Aegerter has 10+ years of experience in the field, coming from the medical software domain at Phonak AG and progressing to e-commerce at eBay. Co-founder of the Int bringing back common sense to testing. Beer Brewer

 $\bullet$ 

 $\bullet$ 

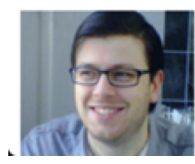

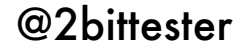

#### Assert.*assertEquals*(capturedData, true);

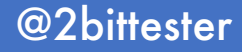

## **Approval Testing can…**

- Offer richer feedback
- Tells you what's going in the system and not what you expect the system to do
- Puts you back in driving seat
- Highlights and encourages good testability

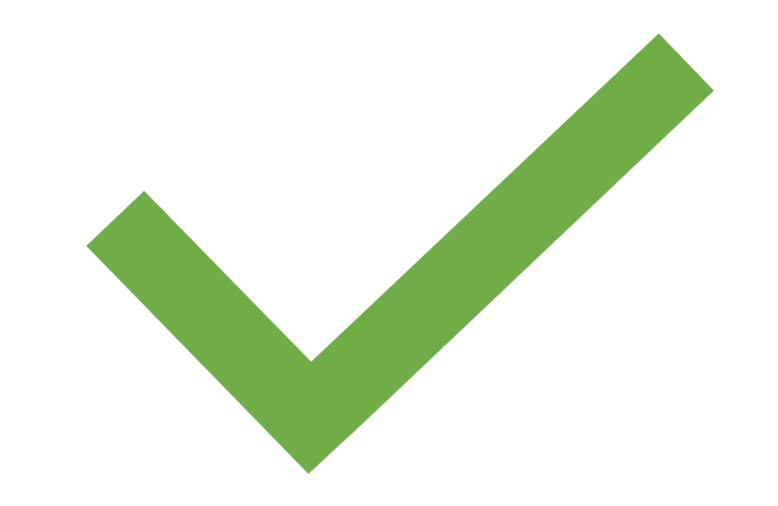

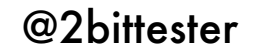

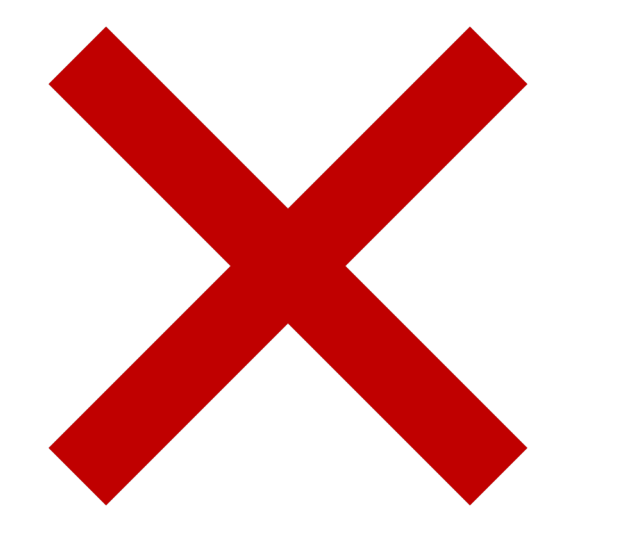

## **But beware…**

• Approvals are expensive on resources

• Approvals require an application that is highly testable

• It requires discipline

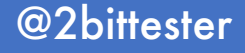

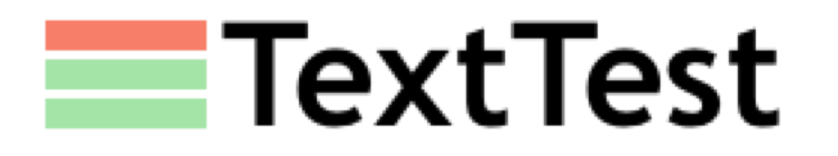

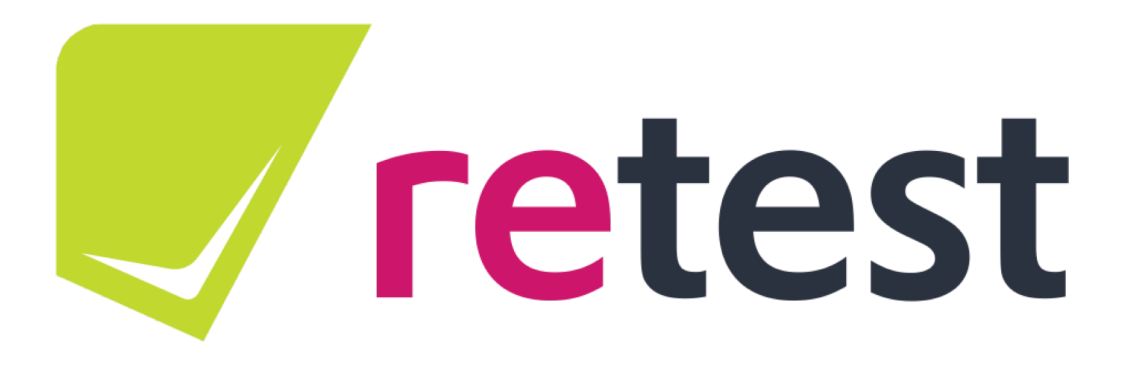

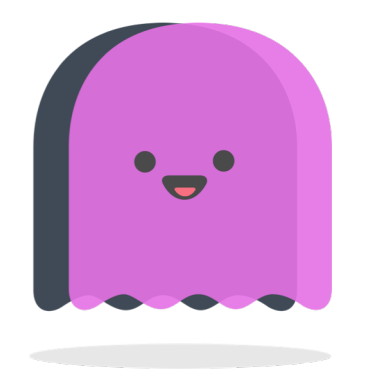

PhantomCSS

WRAITH

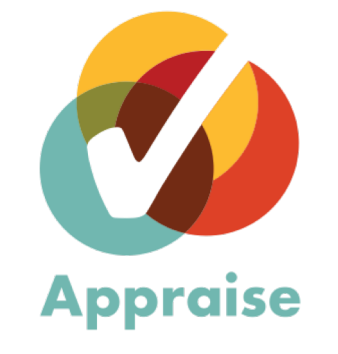

@2bittester

## Mark Winteringham @2bittester

[www.mwtestconsultancy.co.uk](http://www.mwtestconsultancy.co.uk/) [www.automationintesting.com](http://www.automationintesting.com/)